## **Zbiorcze zestawienie przeprowadzonych zajęć dydaktycznych**

**w semestrze ... w roku akademickim …...../…......**

## **w…..............................................**

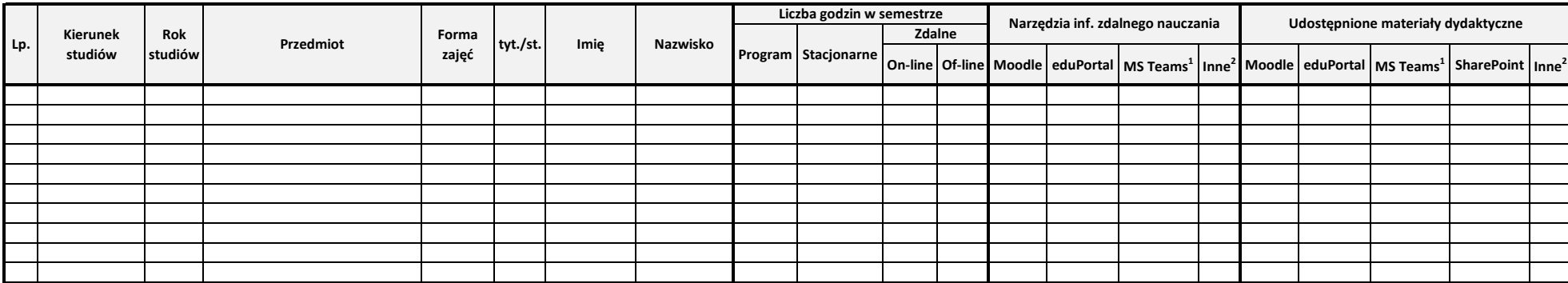

 $1/2$  bezpośrednio, bez pośrednictwa eduPortalu

2/ proszę w Uwagach wskazać jakie

**Uwagi:**